### **Working with Collie: A Confidence Level Limit Evaluator**

Jun, 02<sup>rd</sup> 2010 Angelo Santos (IFT-UNESP)

# **Outline**

- What is Collie?
- Collie inputs and Effects from Systematics
- Example of Collie input
- Creating a Collie IO file
- Example of Log Likelihood Ratio distribution
- Confidence level calculations
- $\chi^2$  formulas
- $\chi^2$  fit results
- Matrix correlation between systematics.

## **What is Collie?**

- Collie is a software suite designed to generate Confidence Levels (CL) which is used to calculate upper limits for TEST and NULL hypothesis.
	- TEST hypothesis: Signal + background hypothesis, i.e. new Physics.
	- NULL hypothesis: background only.
- This tool tries to separate TEST and NULL hypothesis in a way to get observed and expected limits with  $\pm$  1 / 2 sigmas.
- $\chi^2$  fits are applied to compare data/MC considering:
	- Gaussian statistics
	- Poisson likelihood statistics
- Limits are calculated for the minimum  $\chi^2$  value

## **Collie inputs and Effects from Systematics**

- Hight Energy Physics search analysis often has a final variable chosen to be sensitive to a parameter of the search system.
- This final variable is composed by signal, background and data distributions.
- Measurements are affected by nuisance parameters.
	- Nuisance parameters are not parameters of interest, but somehow affect measurements.
	- Example of nuisance parameters: luminosity, efficiencies, background cross sections.
- Nuisance parameters have systematic uncertainties which can degrade the sensitive of the final variable.
- So Collie tries to reduce the effects from systematics.

### **Example of Collie input**

### • Final variable from TMVA analysis

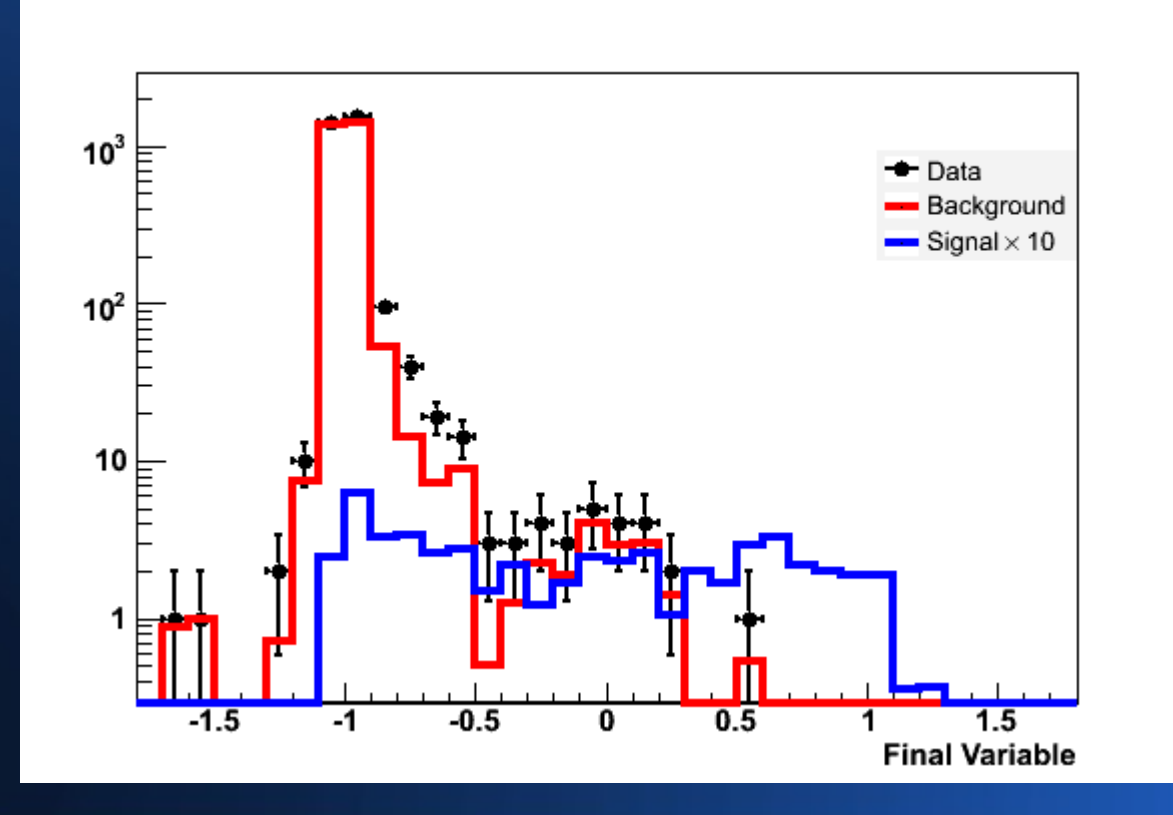

# **Creating a Collie IO file**

- $\bullet$  int main(int argc, char\* argv[]) {
- CollieIOFile\* cfile = new CollieIOFile();

//outputfile and channel name

- cfile->initFile("exampleCollieIOfile.root", "Test Channel");
- cfile->setInputHist(0.0,1.0,20); //Define your input histograms
- 
- //Define backgrounds
- vector<string> bkgdNames;
- bkgdNames.push back("Bkgd1");
- bkgdNames.push back("Bkgd2");
- cfile-> createChannel(bkgdNames);

• cfile->setSmooth(false);  $\blacksquare$  //Option to smooth histograms

## **...creating collie IO file**

#### // Get inputs from a file:

- TFile infile("myInputFile.root");
- TH1D\* data =  $(TH1D<sup>*</sup>)$ infile.Get("data");
- TH1D\* signal =  $(TH1D<sup>*</sup>)$ infile.Get("signal");
- TH1D\* bkgd1 =  $(TH1D*)$ infile.Get("bkgd1");
- //Backgrounds are passed in via vector
- vector<TH1D<sup>\*</sup>> vbkgd;
- vbkgd.push back(bkgd1);
- vbkgd.push\_back(bkgd2);
	- // Mass points are passed here
- cfile->createMassPoint(100, data, sig, 1, vbkgd, valpha);

# **…creating IO files**

//Add systematics...either flat or by shape (ie, function of final variable)

// if by shape, must supply a histogram of the values in percent(%) fluctuations...

// Signal requires no index, but backgrounds must be specifically indexed (0>N bkgds)

- cfile->createFlatSigSystematic("Lumi",0.06,0.06,100);
- cfile->createShapeSigSystematic("SigShape",sigSystP,sigSystN,100);
- cfile->createFlatBkgdSystematic(0,"Lumi",0.06,0.06,100);
- cfile->createFlatBkgdSystematic(1,"Lumi",0.06,0.06,100);
- ///store channel
- cfile->storeFile();
- }

### **Log Likelihood Ratio distributions**

# $\cdot$  1 – Cls = 1 –  $\alpha$  = confidence level

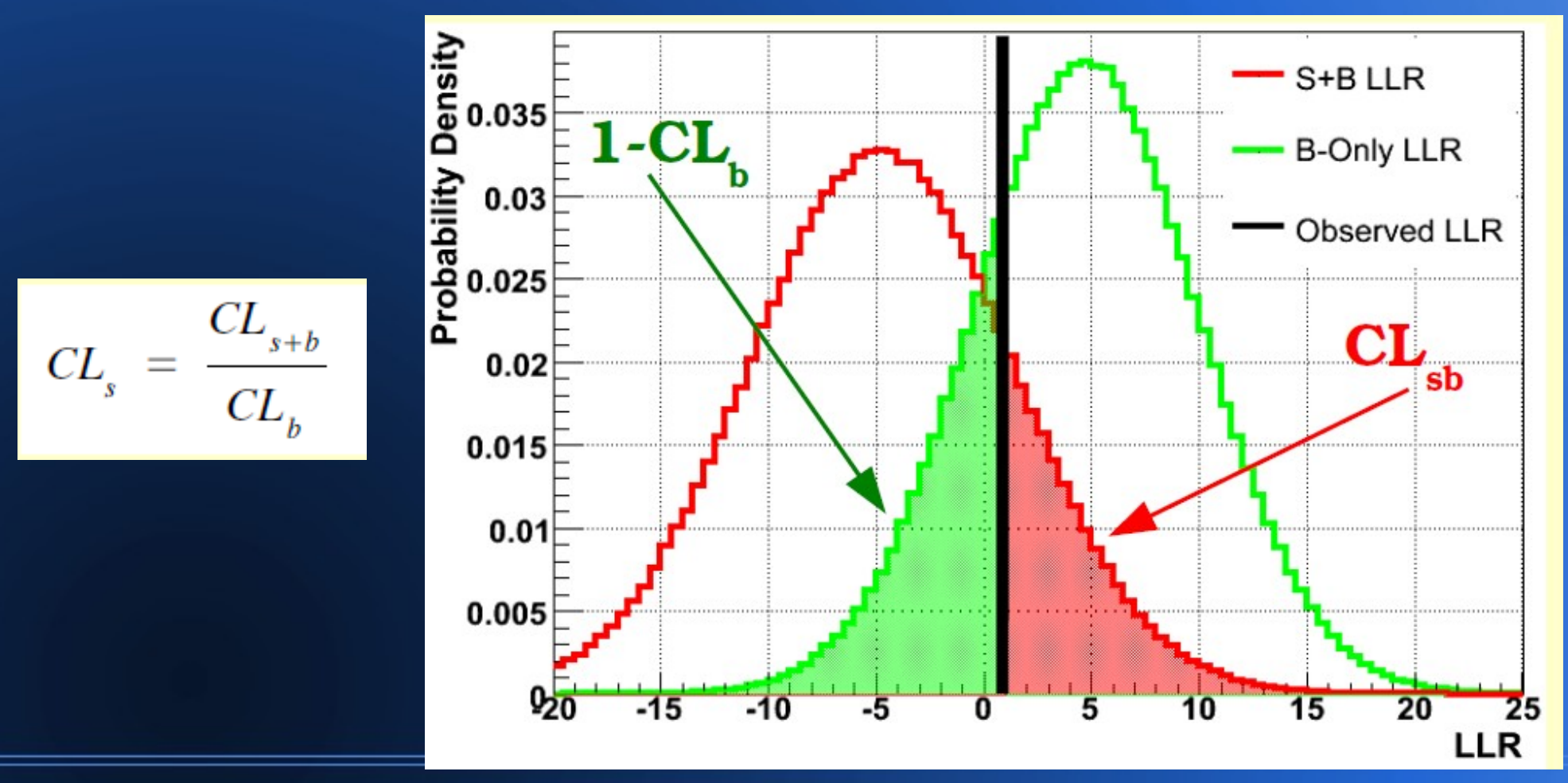

## **Confidence level calculations**

- Confidence level can be evaluated by 4 different kinds of tools:
	- CLfast: fast tool, but ignores systematics
	- CLsyst: standard gaussian including systematics
	- CLfit: single likelihood fit, maximized over systematics
	- CLfit2: double likelihood fit, maximized over systematics

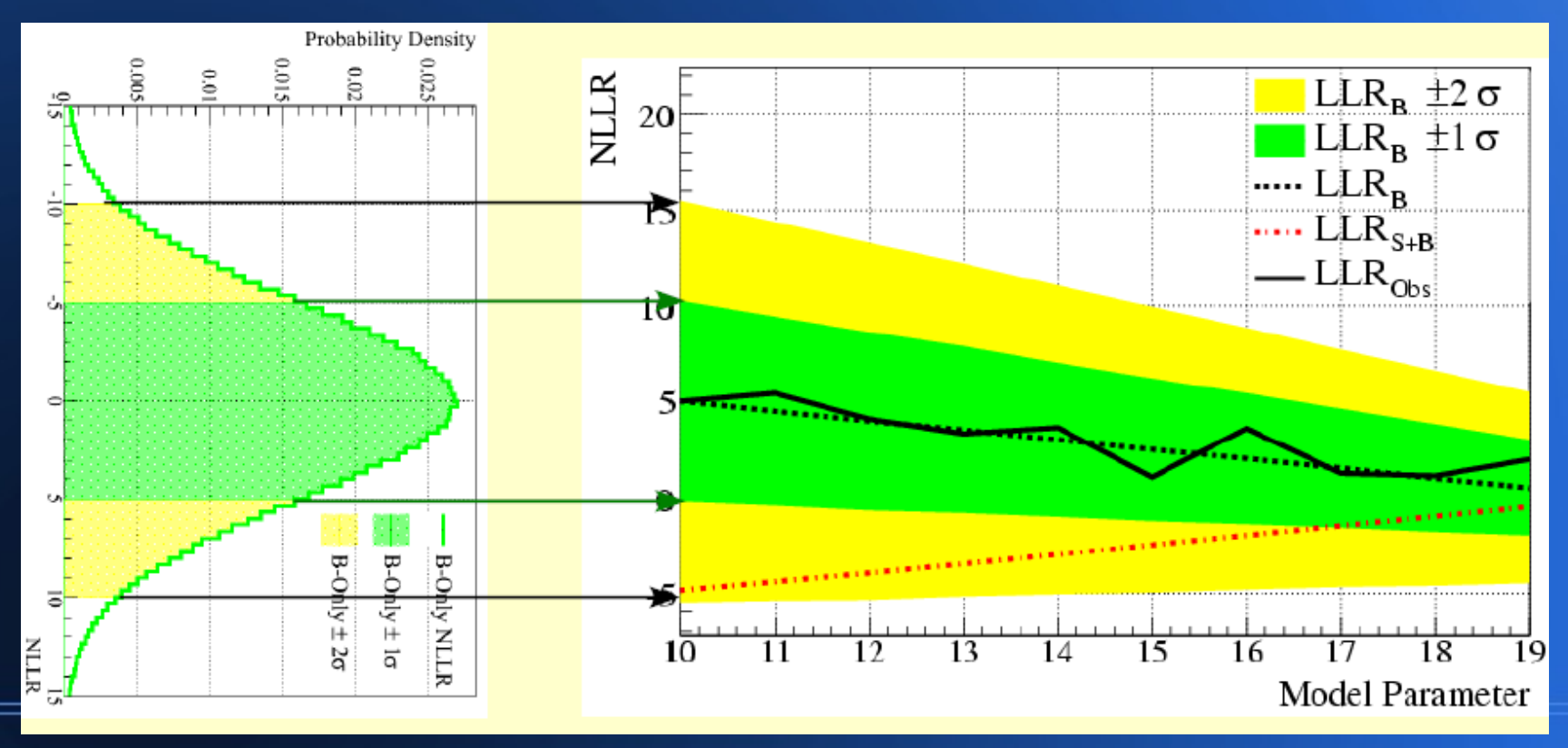

# χ **2 formulas**

● Gaussian statistics

$$
\chi^2 = \sum_{i}^{N^{\text{bins}}} \frac{(d_i - p_i)^2}{\sigma_i^2} = -2 \ln \left( \frac{\mathcal{L}}{\mathcal{L}_0} \right)
$$

$$
\mathcal{L} = \prod_{i}^{N^{\text{bins}}} \left( \frac{1}{\sigma_i \sqrt{2\pi}} \right) \exp^{-\frac{(d_i - p_i)^2}{2\sigma_i^2}}
$$

$$
\mathcal{L}_0 = \prod_{i}^{N^{\text{bins}}} \left( \frac{1}{\sigma_i \sqrt{2\pi}} \right)
$$

$$
\mathcal{L}^{P} = \prod_{i}^{N^{\text{bins}} \frac{p_i^{d_i} \exp^{-p_i}}{d_i!}} = -2 \ln \left( \frac{\mathcal{L}^{P}}{\mathcal{L}_0^{P}} \right)
$$
  

$$
\mathcal{L}_0^{P} = \prod_{i}^{N^{\text{bins}} \frac{d_i^{d_i} \exp^{-d_i}}{d_i!}} = 2 \sum_{i}^{N^{\text{bins}} \left( \frac{p_i}{d_i} \right)^{d_i} \exp^{(d_i - p_i)}
$$

# χ **2 fit results**

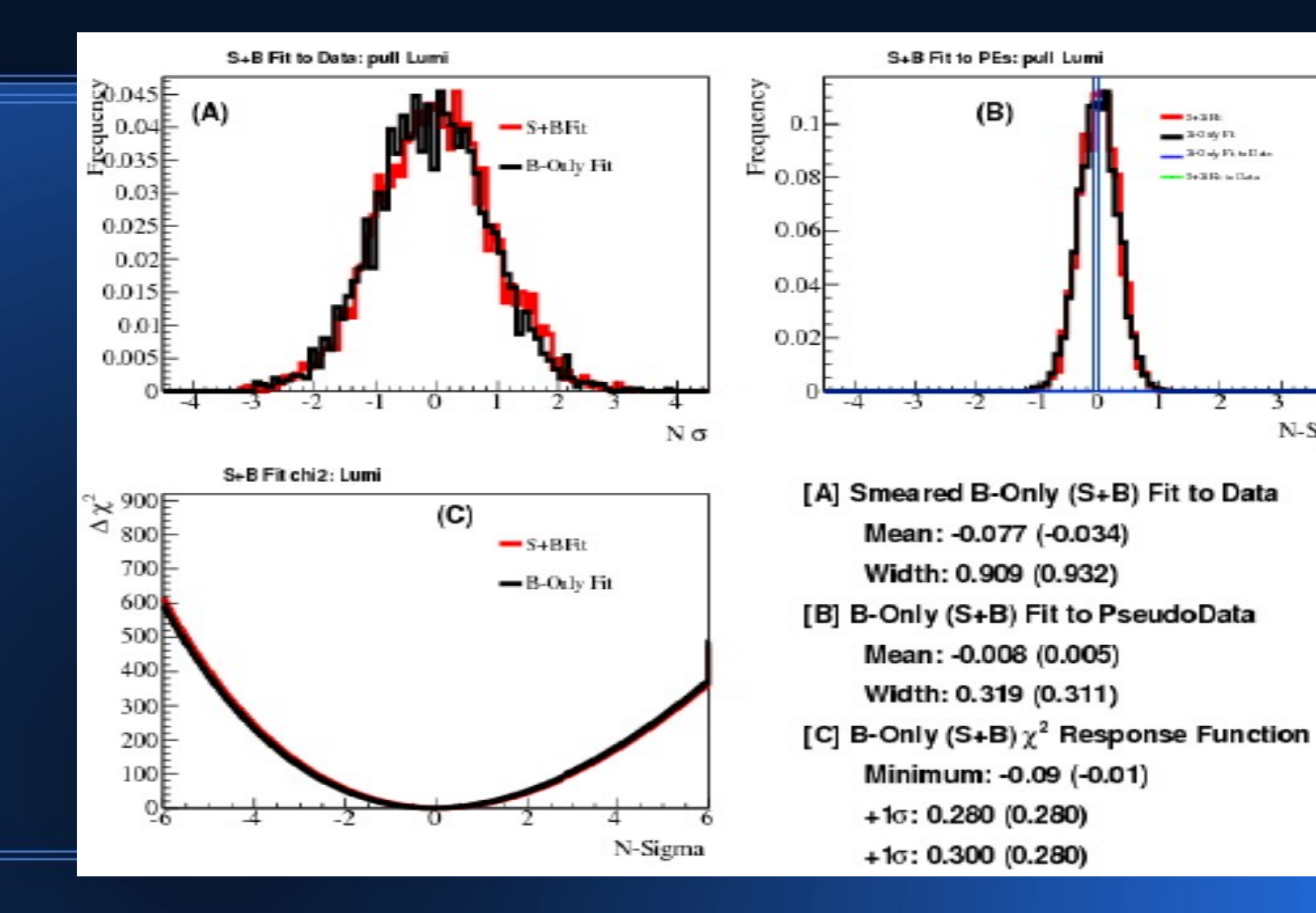

54,7000

**BOWER** 30 de Finalista

**Sold Rote Date** 

N-Sigma

### **Matrix correlation between systematics**

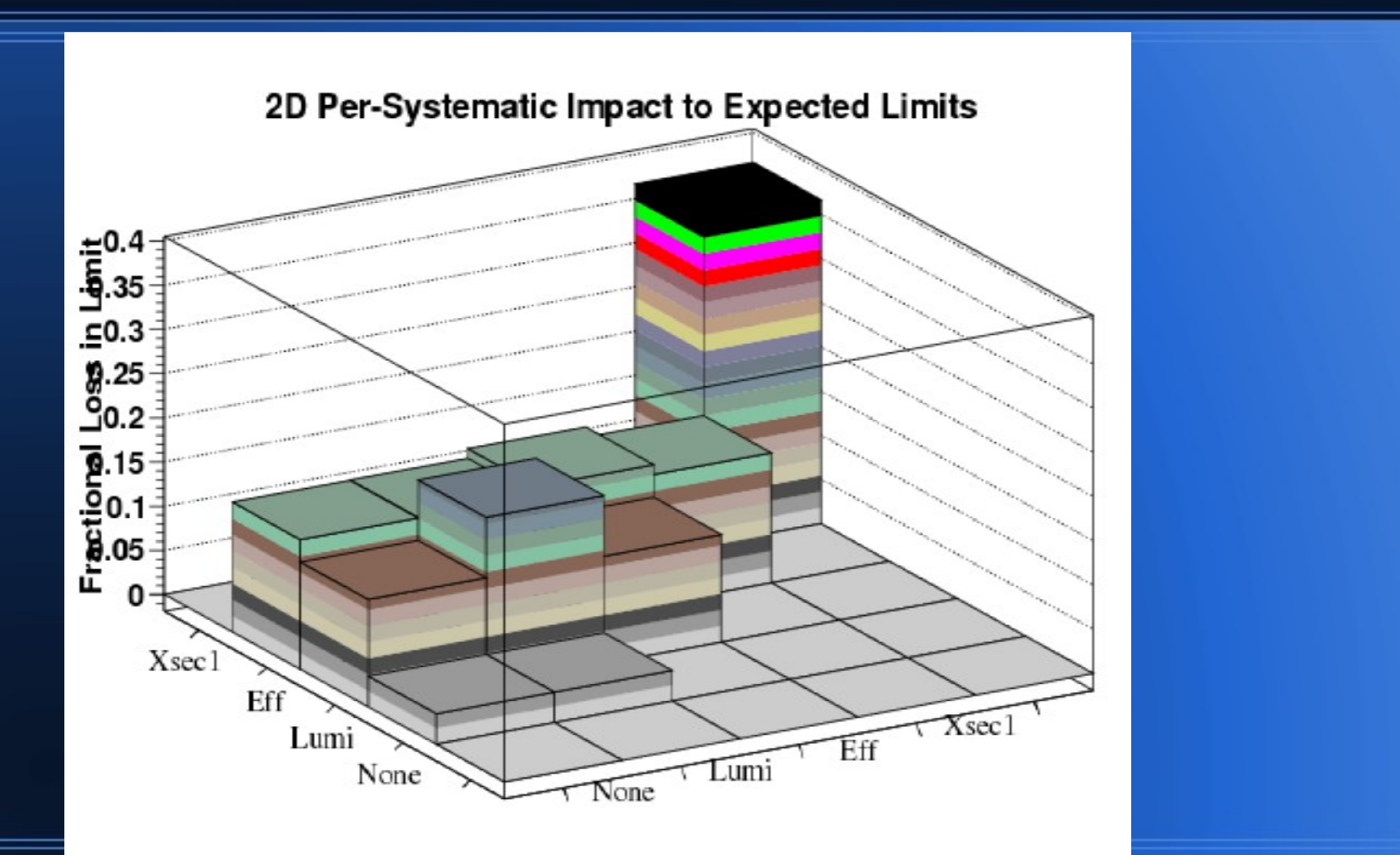